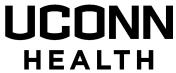

| Revised | 06/2021 |
|---------|---------|

| Travel and Cash Management Office to Complete: |            |  |  |  |
|------------------------------------------------|------------|--|--|--|
| Batch#:                                        | Check No:  |  |  |  |
| Date:                                          | Amount: \$ |  |  |  |

## TRAVEL ADVANCE REQUEST FORM

| FORM MUST BE TYPED Please complete sections | s A and B and forward to Travel a                                                    | nd Cash Management Offi            | ce, Munson Rd. MC:510                        | 5                    |  |
|---------------------------------------------|--------------------------------------------------------------------------------------|------------------------------------|----------------------------------------------|----------------------|--|
| SECTION A:                                  |                                                                                      |                                    |                                              |                      |  |
| Traveler's Name:                            |                                                                                      | Department:                        | Department:                                  |                      |  |
| Banner #:                                   | State Employee #:                                                                    | Mail Code:                         | Phone:                                       |                      |  |
| TA Number:                                  | Destination                                                                          | Depart Date:                       | Return Dat                                   | e:                   |  |
| SECTION B: Travel Adva                      | nce Criterion for expenses on trip                                                   | <br>ps.                            |                                              |                      |  |
|                                             | \$300 - \$<br>\$501 - \$                                                             | \$1250                             | Your Advance is<br>\$250<br>\$500            |                      |  |
|                                             | <u>\$1251 o</u>                                                                      | r more                             | \$1000                                       |                      |  |
| AMOUNT REQUESTED:                           | Note: Ple                                                                            | ease be sure <u>NOT</u> to include | e <u>airfare</u> or <u>registration</u> in t | the amount requested |  |
| SECTION C:                                  | PRO                                                                                  | MISSORY NOTE                       |                                              |                      |  |
| For value received, I                       |                                                                                      | promise to pay to                  | the order of the Universi                    | ty of Connecticut    |  |
| Health Center, on demand                    | d the sum of                                                                         | , said amount repre                | senting an advance to m                      | ne.                  |  |
| • , ,                                       | working days after my return, I won, to the General Accounting Deetion of the trip.  | •                                  | •                                            | •                    |  |
|                                             | ditions are not met, that this amou<br>er UCONN Health's Officials dee<br>ot comply. | •                                  | *                                            |                      |  |
| SECTION D: (To be comple                    | eted when check is received)                                                         |                                    |                                              |                      |  |
| I hereby acknowledge and                    | d agree to the above:                                                                |                                    |                                              |                      |  |
| Traveler's Signature:                       |                                                                                      |                                    | Date:                                        |                      |  |
|                                             |                                                                                      | L OFFICE USE ONL                   |                                              |                      |  |
| Travel Office Signature _                   |                                                                                      |                                    | Date:                                        |                      |  |
| ☐ Credit Mem                                | o Processed                                                                          |                                    | Date:                                        |                      |  |
| DEMEMBE                                     | ED TO DOST DATE ODEDIT ME                                                            | MO FIVE (E) DAVO EDON              | TDAVELED DETUDAL                             | DATE                 |  |